# **Introduction to Racket, a dialect of LISP: Expressions and Declarations**

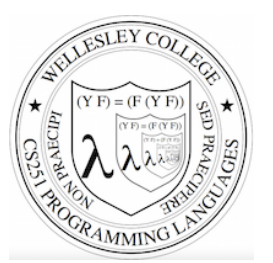

**CS251 Programming Languages Spring 2018, Lyn Turbak** 

Department of Computer Science Wellesley College 

These slides build on Ben Wood's Fall '15 slides

# LISP: designed by John McCarthy, 1958 published 1960

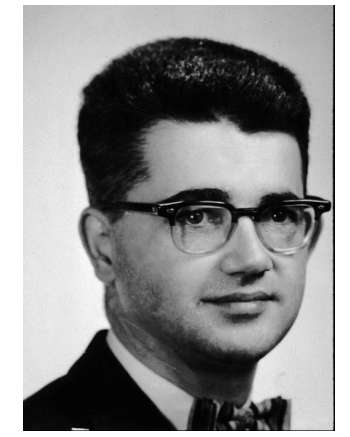

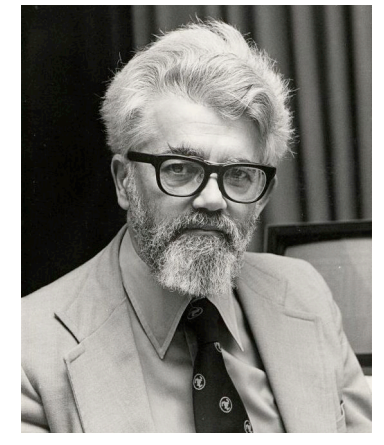

Expr/decl 2 

# LISP: implemented by Steve Russell, early 1960s

![](_page_0_Picture_10.jpeg)

![](_page_0_Picture_11.jpeg)

LISP: LISt Processing

- McCarthy, MIT artificial intelligence, 1950s-60s - Advice Taker: represent logic as data, not just program
- Needed a language for:
	- $-$  Symbolic computation
	- Programming with logic
	- $-$  Artificial intelligence
	- Experimental programming
- So make one!

Expr/decl 3 

i.e., not just number crunching

Emacs: M-x doctor

# Scheme

- Gerald Jay Sussman and Guy Lewis Steele (mid 1970s)
- Lexically-scoped dialect of LISP that arose from trying to make an "actor" language.

![](_page_1_Picture_3.jpeg)

- Described in amazing "Lambda the Ultimate" papers (http://library.readscheme.org/page1.html)
	- $-$  Lambda the Ultimate PL blog inspired by these: http://lambda-the-ultimate.org
- Led to Structure and Interpretation of Computer Programs (SICP) and MIT 6.001 (https://mitpress.mit.edu/sicp/)

![](_page_1_Picture_7.jpeg)

Expr/decl 5 

# Racket

- Grandchild of LISP (variant of Scheme) – Some changes/improvements, quite similar
- Developed by the PLT group (https://racket-lang.org/people.html), the same folks who created DrJava.
- Why study Racket in CS251?
	- Clean slate, unfamiliar
	- $-$  Careful study of PL foundations ("PL mindset")
	- $-$  Functional programming paradigm
		- Emphasis on functions and their composition
		- Immutable data (lists)
	- Beauty of minimalism
	- Observe design constraints/historical context

Expr/decl 6 

# Expressions, Values, and Declarations

- Entire language: these three things
- Expressions have *evaluation rules:* 
	- $-$  How to determine the value denoted by an expression.
- For each structure we add to the language:
	- $-$  What is its **syntax**? How is it written?
	- **What is its evaluation rule**? How is it evaluated to a **value** (expression that cannot be evaluated further)?

Expr/decl 7 

# Values

- Values are expressions that cannot be evaluated further.
- Syntax:
	- Numbers: **251, 240, 301**
	- Booleans: **#t, #f**
	- $-$  There are more values we will meet soon (strings, symbols, lists, functions, ...)
- $\cdot$  Fyaluation rule:
	- $-$  Values evaluate to themselves.

![](_page_2_Figure_0.jpeg)

![](_page_3_Figure_0.jpeg)

#### **Other Arithmetic Operators** Similar syntax and evaluation for - **\* / quotient remainder min max**  except: • Second argument of /, quotient, remainder<br>must be nonzero • Result of / is a rational number (fraction) when both values are integers. (It is a floating point number if at least one value is a float.) • quotient and remainder take exactly two arguments; anything else is an error. •  $(- E)$  is treated as  $(- 0 E)$ •  $($ /  $E$ ) is treated as  $($ /  $1$   $E$ ) •  $(\min E)$  and  $(\max E)$  treated as  $E$  $\cdot$   $(\star)$  evaluates to 1. •  $(\frac{\ }{\ }$ ,  $(-)$ ,  $(\min)$ ,  $(\max)$  are errors (i.e., stuck) Expr/decl 17 **Relation Operators** The following relational operators on numbers return booleans:  $\lt \lt =$  =  $\gt =$   $\gt$ For example:  *E1* ↓ *V1 E2* ↓ *V2* (< *E1 E2*) ↓ *V* [less than] Where **V1** and **V2** are numbers and *V* is #t if *V1* is less than *V2* or #f if *V1* is not less than *V2* Expr/decl 18

# Conditional (if) expressions

Syntax: **(if** *Etest Ethen Eelse***)**

### Evaluation rule:

- 1. Evaluate *Etest* to a value *Vtest*.
- 2. If *Vtest* is not the value #f then return the result of evaluating **Ethen**  otherwise return the result of evaluating **Eelse**

# Derivation-style rules for Conditionals

![](_page_4_Figure_7.jpeg)

### Your turn

Use evaluation derivations to evaluate the following expressions

 $(if (< 8 2) (+ #f 5) (+ 3 4))$ 

(if (+ 1 2) (- 3 7) (/ 9 0))

(+ (if (< 1 2) (\* 3 4) (/ 5 6)) 7)

 $(+ (if 1 2 3) #t)$ 

Expr/decl 21 

### Expressions vs. statements

Conditional expressions can go anywhere an expression is expected:

 $(+ 4 (* (if (< 9 (- 251 240)) 2 3) 5))$ (if (if  $($   $($   $1 2)$   $($   $>$   $4 3)$   $($   $>$   $5 6)$ )  $(+ 7 8)$  $(* 9 10)$ 

Note: if is an *expression*, not a *statement*. Do other languages you know have conditional expressions in addition to conditional statements? (Many do! Java, JavaScript, Python, ...)

Expr/decl 22 

# Conditional expressions: careful!

Unlike earlier expressions, not all subexpressions of if expressions are evaluated!

(if (> 251 240) 251 (/ 251 0))

 $(i$ f #f  $(+$  #t 240) 251)

Design choice in conditional semantics

![](_page_5_Picture_258.jpeg)

In the [if nonfalse] rule, **Vtest** is not required to be a boolean!

Where **Vtest** is not #f

This is a design choice for the language designer. What would happen if we replace the above rule by

> *Etest* ↓ #t *Ethen* ↓ *Vthen* (if *Etest Ethen Eelse*) ↓ *Vthen* [if true]

This design choice is related to notions of "truthiness" and "falsiness" that you will explore in PS2.  $\frac{1}{2}$  Expr/decl 24

## Environments: Motivation

Want to be able to name values so can refer to them later by name.  $E.g.;$ 

```
(define x (+ 1 2))
```

```
(\text{define } v \; (* 4 x))
```

```
(detine diff (- y x))
```

```
(define test (< x diff))
```

```
(if test (+ (* x y) diff) 17)
```
Expr/decl 25 

# Environments: Definition

- An *environment* is a sequence of bindings that associate identifiers (variable names) with values.
	- Concrete example:

num  $\mapsto$  17, absoluteZero  $\mapsto$  -273, true  $\mapsto$ #t

- $-$  Abstract Example (use *Id* to range over identifiers = names): *Id1*  $\mapsto$  *V1*, *Id2*  $\mapsto$  *V2*, …, *Idn*  $\mapsto$  *Vn*
- Empty environment:  $\emptyset$
- An environment serves as a context for evaluating expressions that contain identifiers.
- Second argument to evaluation, which takes both an expression and an environment.

Expr/decl 26 

# Addition: evaluation with *environment*

Syntax:  **(+** *E1 E2***)** 

### Evaluation rule:

- 1. evaluate *E1* in the current environment to a value **V1**
- 2. Fyaluate *E2* in the current environment to a value **V2**
- 3. If *V1* and *V2* are both numbers then **r**eturn the arithmetic sum of  $V1 + V2$ .
- 4. Otherwise, a **type error** occurs.

# Variable references

#### Syntax: *Id*

*Id*: any *identifier* 

#### Evaluation rule:

Look up and return the value to which  $Id$  is bound in the current environment. 

- Look-up proceeds by searching from the most-recently added bindings to the least-recently added bindings (front to back in our representation)
- If *Id* is not bound in the current environment, evaluating it is "stuck" at an *unbound* variable error.

#### Examples:

- Suppose *env* is num  $\mapsto$  17, absZero  $\mapsto$  -273, true  $\mapsto$  #t, num  $\mapsto$  5
- In *env*, num evaluates to 17 (more recent than 5), absZero evaluates to  $-273$ , and  $true$  evaluates to  $#t$ . Any other name is stuck.

# define Declarations

Syntax: **(define** *Id E***) define**: keyword *Id*: any *identifier* E: any expression

This is a **declaration**, not an *expression*! We will say a declarations are processed, not evaluated

Processing rule:

- 1. Evaluate *E* to a value *V* in the current environment
- 2. Produce *a new environment* that is identical to the current environment, with the additional binding  $\mathbf{Id} \rightarrow \mathbf{V}$  at the front. Use this new environment as the current environment going forward.

Expr/decl 29 

 $31$ 

### Evaluation Assertions & Rules with Environments

The **evaluation assertion** notation  $E \# env \downarrow V$  means "Evaluating expression **E** in environment **env** yields value **V**".

![](_page_7_Picture_702.jpeg)

## Environments: Example

```
env0 = \emptyset (can write as . in text)
(define x (+ 1 2)) 
    env1 = x \mapsto 3, \emptyset (abbreviated x \mapsto 3; can write as x \rightarrow 3 in text)
(define y (* 4 x))
    env2 = y \mapsto 12, x \mapsto 3 (most recent binding first)
(\text{define diff } (- y x))env3 = \text{diff} \mapsto 9, y \mapsto 12, x \mapsto 3(define test (< x diff)) 
    env4 = \text{test} \mapsto \text{#t}, \text{diff} \mapsto 9, \text{ y} \mapsto 12, \text{ x} \mapsto 3(if test (+ (* x 5) diff) 17) 
    environment here is still env4
(define x (* x y)) 
    env5 = x \mapsto 36, test \mapsto #t, diff \mapsto 9, y \mapsto 12, x \mapsto 3
```
# Example Derivation with Environments

Note that binding  $x \mapsto 36$  "shadows"  $x \mapsto 3$ , making it inaccessible  $\frac{1}{\text{Error}/\text{der}}$  30

```
Suppose env4 = test \mapsto #t, diff \mapsto 9, y \mapsto 12, x \mapsto 3
```
![](_page_7_Figure_14.jpeg)

### Conclusion-below-subderivations, in text | test # env4 ↓ #t [varref] | | | x # env4 ↓ 3 [varref] | | | 5 # env4 ↓ 5 [value] | | -------------------- [multiplication] | | (\* x 5) # env4 ↓ 15 | | diff # env4 ↓ 9 [varref] | | ------------------------- [addition] | (+ (\* x 5) diff)# env4 ↓ 24 ---------------------------------------- [if nonfalse] (if test (+  $(* x 5)$  diff) 17)# env4  $\downarrow$  24 Suppose env4 = test -> #t, diff -> 9, y -> 12, x -> 3

Expr/decl 33 

Expr/decl 35 

### Conclusion-above-subderivations, with bullets

Suppose env4 = test -> #t, diff -> 9,  $y$  -> 12,  $x$  -> 3

(if test  $(+$   $(*$   $x$  5) diff) 17)# env4  $\downarrow$  24 [if nonfalse] q test # env4 ↓ #t [varref]  $\Box$  (+ (\* x 5) diff)# env4  $\bot$  24 [addition] o  $(* x 5)$  # env4  $\downarrow$  15 [multiplication]  $\bullet$  x # env4  $\downarrow$  3 [varref]  $\blacksquare$  5 # env4  $\lfloor$  5 [value] o diff # env4 ↓ 9 [multiplication]

Expr/decl 34 

36

### Formalizing definitions

The **declaration assertion** notation (define  $Id E$ ) # *env*  $\parallel env'$ means "Processing the definition  $(\text{define } Id E)$  in environment *env* yields a new environment *env'* ". We use a different arrow,  $\|$ , to emphasize that definitions are not evaluated to values, but **processed to environments**. 

![](_page_8_Picture_452.jpeg)

# Threading environments through definitions

![](_page_8_Picture_453.jpeg)

![](_page_8_Picture_454.jpeg)

## Racket Identifiers

- Racket identifiers are case sensitive. The following are four different identifiers: ABC, Abc, aBc, abc
- Unlike most languages, Racket is very liberal with its definition of legal identifers. Pretty much any character sequence is allowed as identifier with the following exceptions:
	- Can't contain whitespace
	- Can't contain special characters ()  $[$   $]$  {  $}'$  ,'  $'$  ;  $*$   $| \setminus$
	- $-$  Can't have same syntax as a number
- This means variable names can use (and even begin with) digits and characters like  $\frac{105\%^6 \& x^* - + \cdot \cdot \cdot}{2}$  E.g.:
	- myLongName, my\_long\_\_name, my-long-name
	- is\_a+b<c\*d-e?
	- 76Trombones
- Why are other languages less liberal with legal identifiers?

Expr/decl 37 

# Small-step vs. big-step semantics

The evaluation derivations we've seen so far are called a big-step semantics because the derivation  $e \# env2 \downarrow v$  explains the evaluation of  $e$  to  $v$  as one "big step" justified by the evaluation of its subexpressions.

An alternative way to express evaluation is a **small-step semantics** in which an expression is simplified to a value in a sequence of steps that simplifies subexpressions. You do this all the time when simplifying math expressions, and we can do it in Racket, too. E.g;

 $(- (\star + 2 \cdot 3) \cdot 9)$   $(\times 18 \cdot 6)$  $\Rightarrow$  (- (\* 5 9) (/ 18 6))  $\Rightarrow$  (-45 (/18 6))  $\Rightarrow$  (- 45 3) ⇒ 42

Expr/decl 38 

# Small-step semantics: intuition

Scan left to right to find the first redex (nonvalue subexpression that can be reduced to a value) and reduce it:

$$
(- \ (* \frac{(+ 2 3)}{+ 2 3}) \%) \ ((1 8 6))
$$
\n
$$
\Rightarrow (- \frac{(+ 5 \times 9)}{+ 18 6}) \ [additional]
$$
\n
$$
\Rightarrow (- 45 \sqrt{+ 18 6}) \ [multiplication]
$$
\n
$$
\Rightarrow (- 45 3) \ [division]
$$
\n
$$
\Rightarrow 42 \sqrt{[subtraction]}
$$

### Small-step semantics: reduction rules

There are a small number of reduction rules for Racket. These specify the redexes of the language and how to reduce them.

The rules often require certain subparts of a redex to be (particular kinds of) values in order to be applicable.

*Id*  $\Rightarrow$  *V*, where *Id*  $\leftrightarrow$  *V* is the first binding for *Id* in the current environment\* [varref]

 $(+ \text{V1 V2}) \Rightarrow$  *V*, where *V* is the sum of numbers *V1* and *V2* [addition]

There are similar rules for other arithmetic/relational operators

 $(i$  f *Vtest Ethen Eelse* )  $\Rightarrow$  *Ethen,* if *Vtest* is not #f [if nonfalse]

 $(i$  if #f *Ethen Eelse* )  $\Rightarrow$  *Eelse* [if false]

\* In a more formal approach, the notation would make the environment explicit. E.g.,  $E \# env \Rightarrow V$ 

### Small-step semantics: conditional example

 $(+$  (if  $\{(-1\ 2)\}$   $(*$  3 4)  $(7\ 5\ 6))$  7)  $\Rightarrow$  (+ {(if #t (\* 3 4) (/ 5 6))} 7) [less than] ⇒ (+ {(\* 3 4)} 7) [if nonfalse]  $\Rightarrow$  {(+ 12 7)} [multiplication]  $\Rightarrow$  19 [addition]

Notes for writing derivations in text:

- $\circ$  You can use => for  $\Rightarrow$
- $\circ$  Use curly braces  $\{...\}$  to mark the redex
- $\circ$  Use square brackets to name the rule used to reduce the redex *from the previous line to the current line.*

Expr/decl 41 

## Small-step semantics: errors as stuck expressions

Similar to big-step semantics, we model errors (dynamic type errors, divide by zero, etc.) in small-step semantics as expressions in which the evaluation process is stuck because no reduction rule is matched. For example:

![](_page_10_Figure_9.jpeg)

Expr/decl 42 

# Small-step semantics: your turn

Use small-step semantics to evaluate the following expressions:

 $(if (< 8 2) (+ #f 5) (+ 3 4))$ 

 $(i f (+ 1 2) (- 3 7) (7 9 0))$ 

$$
(+ (if (< 1 2) (* 3 4) (/ 5 6)) 7)
$$

 $(+ (if 1 2 3) #t)$ 

# **Racket Documentation**

Racket Guide:

https://docs.racket-lang.org/guide/

Racket Reference: https://docs.racket-lang.org/reference